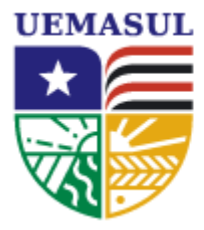

Universidade Estadual da Região Tocantina<br>do Maranhão

CENTRO DE CIÊNCIAS EXATAS, NATURAIS E TECNOLÓGICAS - CCENT LICENCIATURA EM MATEMÁTICA

# **Modelo para Trabalho de Conclusão de Curso versão: 24.04.08**

FULANO DE TAL

Imperatriz - MA, 2024

#### FULANO DE TAL

# Modelo para Trabalho de Conclusão de Curso versão: 24.04.08

Monografia apresentada ao curso Licenciatura em Matemática do Centro de Ciências Exatas, Naturais e Tecnológicas, da Universidade Estadual da Região Tocantina do Maranhão, como requisito para a obtenção do grau de Licenciado em Matemática.

Orientador Prof. Orientador

Abril de 2024

Fulano de tal

Modelo para Trabalho de Conclusão de Curso/ Fulano de tal. – Imperatriz, Maranhão-

30p. : il. (algumas color.) ; 30 cm.

Orientador Prof. Orientador

Trabalho de Concluao de Curso – UEMASUL, Abril de 2024. versão: 22.04.15

1. Palavra-chave1. 2. Palavra-chave2. 2. Palavra-chave3. I. Orientador. II. Universidade xxx. III. Faculdade de xxx. IV. Título

#### CCENT - Centro de Ciências Exatas, Naturais e Tecnológicas Universidade Estadual da Região Tocantina do Maranhão

Trabalho de Conclusão de Curso de Licenciatura em Matemática intitulado **Modelo para Trabalho de Conclusão de Curso** de autoria de Fulano de tal, aprovada pela banca examinadora constituída pelos seguintes professores:

> Prof. Orientador Orientador

Membro da Banca 1 Instituto do Membro da Banca 1

Membro da Banca 2 Instituto do Membro da Banca 2

Imperatriz, 21 de abril de 2024

# **DEDICATÓRIA**

\*\*\*A dedicatória é opcional\*\*\*

# **AGRADECIMENTOS**

\*\*\*O agradecimento é opcional\*\*\*

\*\*\* A epígrafe é opcional \*\*\*

### **RESUMO**

Um resumo de trabalho de conclusão de curso é do tipo informativo e deve conter somente um parágrafo. A estrutura do resumo deve conter essencialmente os seguintes tópicos: apresentar inicialmente os objetivos do trabalho (o que foi feito?), a justificativa (porquê foi feito) e, finalmente, os resultados alcançados. O resumo deve informar ao leitor todas as informações importantes para o que o leitor possa entender o trabalho desenvolvido, quais foram as finalidades, a metodologia que o autor utilizou e os resultados obtidos. Deve conter frases curtas, porém completas (evitar estilo telegráfico); usar o tempo verbal no passado para os principais resultados e presente para comentários ou para salientar implicações significativas. O resumo em português e inglês são obrigatórios e não devem passar de 200 palavras.

**Palavras-chave:** *<*Primeira Palavra*>*, *<*segunda palavra*>*, *<*até 5 palavras*>*.

*<*Obs.: as palavras-chave devem ser escolhidas com bastante rigor, pois devem representar adequadamente os principais temas abordados pela pesquisa*>*.

### **ABSTRACT**

A summary of paper is informative and should contain only one paragraph. The structure of the abstract should essentially contain the following topics: initially presenting the objectives of the paper (what was done?), The justification (why it was done) and, finally, the results achieved. The abstract should inform the reader of all the important information so that the reader can understand the paper developed, what were the purposes, the methodology that the author used and the results obtained. It should contain short but complete sentences (avoid telegraphic style); use verbal tense in the past for key results and present for comments or to point out meaningful implications. The abstract in Portuguese and English is mandatory and should not exceed 200 words.

**Key-words:** *<*First key*>*, *<*Second Key*>*, *<*until 5 keys*>*.

# **LISTA DE FIGURAS**

<span id="page-9-0"></span>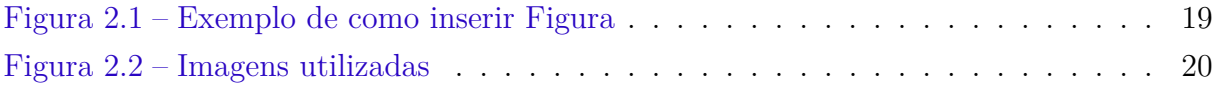

# **LISTA DE ABREVIATURAS E SIGLAS**

- ABNT Associação Brasileira de Normas Técnicas
- abnTeX ABsurdas Normas para TeX
- CCENT Centro de Ciências Exatas, Naturais e Tecnológicas
- UEMASUL Universidade Estadual da Região Tocantina do Maranhão
- TCC Trabalho de Conclusão de Curso

# **SUMÁRIO**

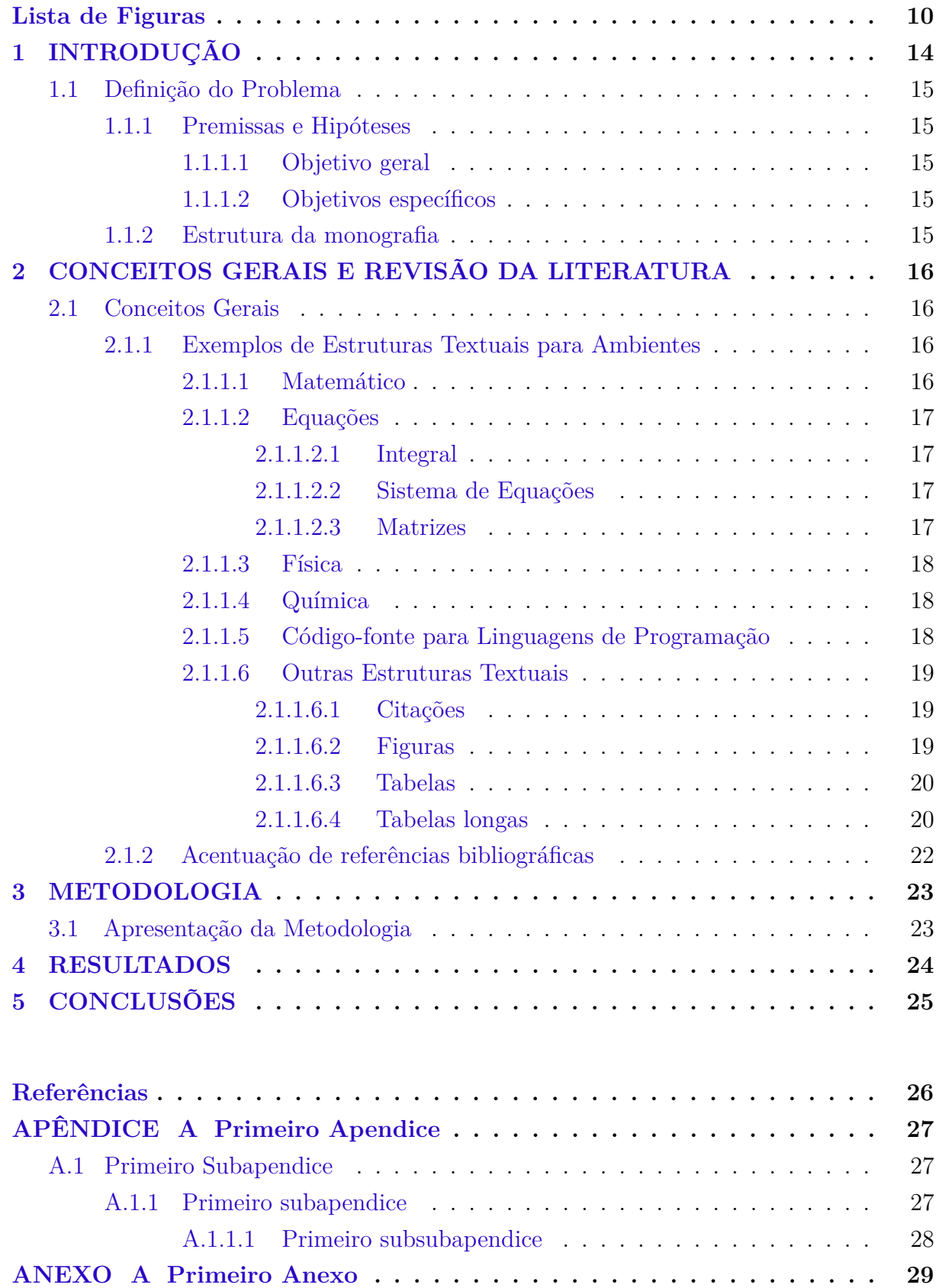

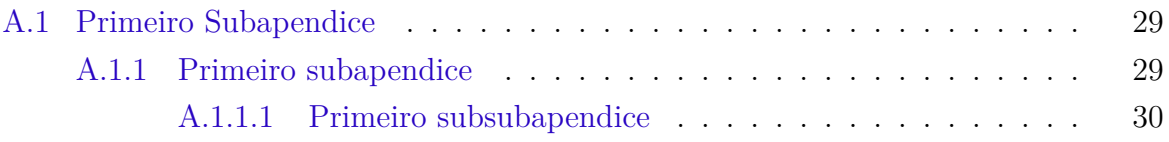

## <span id="page-13-2"></span><span id="page-13-0"></span>**1 INTRODUÇÃO**

Em cada capítulo será apresentado uma ajuda básica de o que escrever em cada parte de seu TCC, é muito importante que você leia esse modelo e seu código-fonte antes de alterar o conteúdo. Encontrará no Capítulo [2](#page-15-0) alguns exemplos de utilização dos comandos LAT<sub>EX</sub>.

Para facilitar o trabalho, veja o conteúdo do arquivo a dados tcc.tex, nele você encontrará comandos (macros) que serão utilizados nos lugares necessários e obrigatórios, troque-os com as suas informações.

Este modelo (*template*) está dividido em 3 partes:

• *pré-textual* - relacionado ao texto antes do seu trabalho, tal como capa, contra-capa, ficha catalográfica, entre outras. Com exceção dos arquivos, dentro da pasta 0\_pretextuais: 04\_agradecimentos.tex; 05\_epigrafe.tex; 06\_resumo.tex; 07\_abstract.tex e 08\_abreviaturas.tex, que é referente ao que você gostaria de inserir nessas partes do seu trabalho, os outros arquivos não serão necessários alterações, porém, mesmo assim é permitido alterar, caso for de sua vontade (lembre-se que essas alterações poderão deixar o seu trabalho fora dos padrões ABNT e/ou da universidade. Lembre também do que diz [Ben](#page-25-1) [\(2002\)](#page-25-1) que com grandes poderes, vem grandes responsabilidades).

Os arquivos 01\_ficha\_catalografica.tex e 02\_ficha\_aprovacao.tex merecem uma atenção especial, pois estes devem ser modificados após a defesa do TCC, por isso as instruções de alterações estão contidas dentro do respectivo arquivo.

- *textual* relacionado ao seu trabalho e é aqui que você, obrigatoriamente, deverá modificar. Todos os arquivos se encontram na pasta 1\_textuais.
- *pós-textual* relacionado a elementos finais do texto, tais como apêndices e anexos, encontrados nos arquivos 14\_apendices.tex e 15\_anexos.tex, dentro da pasta 2\_postextuais.

Qualquer sugestão que você acha que deveria estar aqui nesse modelo (*template*) fale para seu orientador nos avisar, que tentaremos colocar nas próximas versões.

<span id="page-13-1"></span>Começando com a primeira ajuda para o seu trabalho, faça aqui uma introdução geral da área do conhecimento à qual o tema escolhido está ligado.

## <span id="page-14-4"></span>**1.1 DEFINIÇÃO DO PROBLEMA**

Dedique este tópico a esclarecer o que o pretende de fato com o seu esforço de pesquisa. Problema é a questão a ser respondida pelo trabalho, que motivou a sua realização. É uma questão que já tomou se formou em sua mente, derivada de teorias da área pesquisada e de sua observação sobre um fenômeno. Normalmente se utilizam os subitens abaixo como meios de se determinar claramente os objetivos, o que também colabora para a delimitação do escopo do trabalho. Está estreitamente ligado ao objetivo geral, que, normalmente, consiste em encontrar a resposta para o problema de pesquisa.

<span id="page-14-0"></span>O que você viu que é um problema que precisa de solução? É viável? Você consegue fazer? O problema é sempre uma dificuldade, uma lacuna. ([HAN; KIM](#page-25-2), [2000](#page-25-2))

#### **1.1.1 Premissas e Hipóteses**

A melhor forma de determinar o tema abordado é através de premissas e hipóteses. A hipótese consiste em uma afirmativa que você considera verdadeira e que vai provar ou buscar provar ao longo de seu trabalho. Outra forma é delimitando o problema em forma de uma pergunta de partida. As hipóteses apresentadas aqui são provadas no seu trabalho é o que chamamos de tese.

#### <span id="page-14-1"></span>**1.1.1.1 Objetivo geral**

É a resposta ao problema especificado acima, ou seja, aquilo que se pretende fazer e que, depois de atingido, estará concluído o trabalho.. Alguns verbos utilizados para determinar o objetivo geral: contribuir / facilitar / subsidiar / propor / clarear / permitir / agregar / compreender.

#### <span id="page-14-2"></span>**1.1.1.2 Objetivos específicos**

Os objetivos específicos detalham os objetivos gerais através de etapas ou fases de pesquisa. Devem ser utilizados verbos no infinitivo, assinalando as ações propostas para alcançar o objetivo geral. Os verbos utilizados aqui são os de ação, que serão utilizados na metodologia.

#### <span id="page-14-3"></span>**1.1.2 Estrutura da monografia**

Neste item você vai descrever como está constituída a monografia, indicando o que será encontrado em cada uma das sessões seguintes.

# <span id="page-15-0"></span>**2 CONCEITOS GERAIS E REVISÃO DA LITE-RATURA**

Neste capítulo deve ser proporcionado o estado da arte / referencial teórico sobre o tema a que se refere o estudo. Um bom pesquisador não deve repetir trabalhos já concluídos ou que já estão em andamento. Por isso esta sessão é onde o autor demonstra até onde vai a pesquisa atual no campo de estudos em questão e estabelece as bases sobre as quais desenvolverá o estudo proposto.

### <span id="page-15-1"></span>**2.1 CONCEITOS GERAIS**

#### <span id="page-15-2"></span>**2.1.1 Exemplos de Estruturas Textuais para Ambientes**

#### <span id="page-15-3"></span>**2.1.1.1 Matemático**

A seguir são mostrados alguns exemplos de como deve-se utilizar ambiente teorema, axioma, corolário, lema e demonstrações assim como inserir as figuras, citações diretas e tabelas. A Figura 01 mostra um exemplo de como inserir uma figura no texto. A Tabela 01 mostra o exemplo de como uma tabela deve ser inserida.

Para axiomas:

<span id="page-15-4"></span>**Axioma 2.1** (\*\*Opcional o nome do axioma)**.** *Coisas que são iguais a uma mesma coisa, são iguais entre si.*

Pode ser utilizado a autorreferência para axioma, então o [Axioma 2.1](#page-15-4) é um axioma.

**Definição 2.1** (\*\*Opcional o nome da definição)**.** *A definição define o que deve ser definido.*

#### Para teoremas:

<span id="page-15-5"></span>**Teorema 2.1** (\*\*Opcional o nome do teorema)**.** *Sejam a, b os catetos e c a hipotenusa de um triangulo retângulo, então*

$$
a^2 + b^2 = c^2
$$

Com sua demonstração

*Demonstração.* Demonstração do [Teorema 2.1](#page-15-5), é trivial.

■

Para proposição:

**Proposição 2.1.** *Proposição é um termo usado em lógica para descrever o conteúdo de asserções. Uma asserção é um conteúdo que pode ser tomado como verdadeiro ou falso. Asserções são abstrações de sentenças não linguísticas que a constituem. A natureza das proposições é altamente controversa entre filósofos, muitos dos quais são céticos sobre a existência de proposições. Muitos lógicos preferem evitar o uso do termo proposição em favor de usar sentença*

Para corolários:

**Corolário 2.1** (\*\*Opcional o nome do corolário)**.** *Um corolário (do latim tardio – "corollarum") é uma afirmação deduzida de uma verdade já demonstrada. Assim como proposição resultante de uma verdade.*

Para lemas:

**Lema 2.1** (\*\*Opcional o nome do lema). *A palavra "lema" vem do grego λήμμα (lémma)*, *no sentido de "proposição".*

#### <span id="page-16-0"></span>**2.1.1.2 Equações**

#### <span id="page-16-1"></span>**2.1.1.2.1 Integral**

Exemplo de equação com simbolo de integral

$$
\int_{3}^{4} \frac{x^{2} + 3}{x - a} \, \mathrm{d}x \tag{2.1}
$$

#### <span id="page-16-2"></span>**2.1.1.2.2 Sistema de Equações**

Exemplo de como inserir equação por partes.

$$
f(x) = \begin{cases} x^2 + 3x + 1, & x \ge 0 \\ \ln |x^3|, x < 0 \end{cases} \tag{2.2}
$$

#### <span id="page-16-3"></span>**2.1.1.2.3 Matrizes**

Exemplo de construção de matriz 3 *×* 3

$$
\begin{bmatrix} 2 & 3 & 4 \\ 3 & 4 & 5 \\ 6 & 7 & 8 \end{bmatrix}
$$
 (2.3)

<span id="page-17-3"></span>As equações trigonométricas estão em língua portuguesa, de fácil acesso como por exemplo

$$
\begin{array}{ll}\n\text{sen } \alpha & \text{cos } \beta & \text{tg } \gamma \\
\text{cossec } \theta & \text{sec } \delta & \text{cotg } \omega\n\end{array} \tag{2.4}
$$

#### <span id="page-17-0"></span>**2.1.1.3 Física**

Se for necessário é possível utilizar a notações de Dirac tais como

$$
\begin{array}{ccc}\n\text{bra} & \rightarrow & \langle \omega_0 | \\
\text{ket} & \rightarrow & |\omega_0 \rangle \\
\text{braket} & \rightarrow & \langle \omega_0 | \omega_1 \rangle \\
\text{ketbra} & \rightarrow & |\omega_0 \rangle \langle \omega_1 | \\
\end{array}
$$

Estes comandos para a notação de Dirac utilizam o pacote "*physics*". Para mais informações de como utilizar esse pacote recomendamos [Barrera](#page-25-3) ([2012\)](#page-25-3).

#### <span id="page-17-1"></span>**2.1.1.4 Química**

Esse modelo utiliza o pacote "*chemfig*" para facilitar a construção de estruturas químicas, como por exemplo:

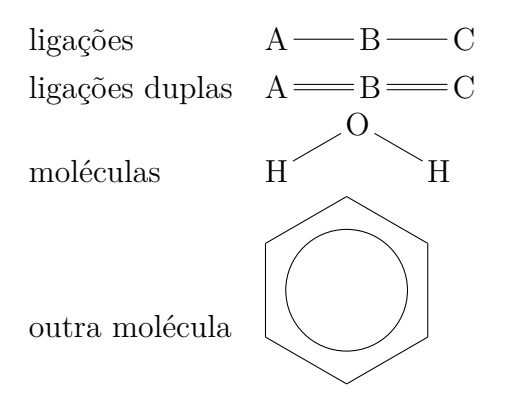

Para mais informações sobre o pacote, recomendamos [Tellechea](#page-25-4) [\(2021\)](#page-25-4) para mais informações sobre esse pacote.

#### <span id="page-17-2"></span>**2.1.1.5 Código-fonte para Linguagens de Programação**

O pacote *listings* permite a utilização de ambiente para escrita de código de programação como por exemplo:

```
1 #include <stdio.h>
2 #include <stdlib.h>
3
```

```
4 void main () {
5 printf (" Ola Mundo !!! "); // esta linha tem um comentario
6 }
```
Mais informações sobre o pacote, recomendamos [Hoffman, Moses e Heinz](#page-25-5) ([2020](#page-25-5)), [Overleaf](#page-25-6) ([2021](#page-25-6)).

#### <span id="page-18-1"></span>**2.1.1.6 Outras Estruturas Textuais**

#### <span id="page-18-2"></span>**2.1.1.6.1 Citações**

As citações em textos tal como [Sobrenome](#page-25-7) [\(2016,](#page-25-7) p. 1), produzido pelo comando \citeonline[p. 1]{examplephdthesis}, entre colchetes (opcional) está a referencia da página do trabalho, exemplo de uso sem colchetes [Sobrenome](#page-25-7) [\(2016\)](#page-25-7).

Citação em final de parágrafo utilize o comando \cite[p. 1]{examplephdthesis}, o argumento (entre colchetes) é opcional. [\(SOBRENOME,](#page-25-7) [2016](#page-25-7), p. 1)

Para citação direta com mais de três linhas, teremos:

A Matemática é a chave do portão e as ciências. A falta de atenção às obras matemáticas prejudica todos os conhecimentos, uma vez que ele é ignorante de não poder conhecer as outras ciências ou as coisas deste mundo. ([BACON,](#page-25-8) [1270\)](#page-25-8)

#### <span id="page-18-3"></span>**2.1.1.6.2 Figuras**

<span id="page-18-0"></span>Para figuras:

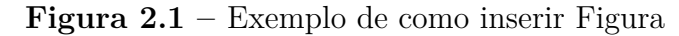

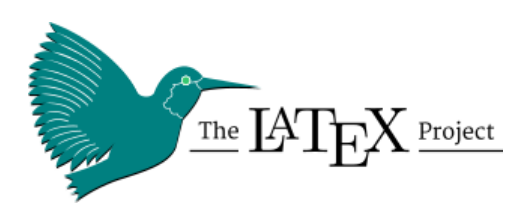

**Fonte:** acervo do texto-exemplo

Referenciando a [Figure 2.1](#page-18-0) como se segue. Para inserir duas figuras será da seguinte forma:

<span id="page-18-4"></span>Podendo referenciar as [Figure 2.2a](#page-19-0) e [Figure 2.2b](#page-19-0) como agora. Todas as imagens devem ser conter a fonte de onde foi adquiridas, mesmo que sejam de autoria própria. Para melhores condições de visualização, elas devem estar em extensão .EPS, porém é aceito outros formatos tais como .JPG, .PNG, .GIF, entre outras.

<span id="page-19-2"></span><span id="page-19-0"></span>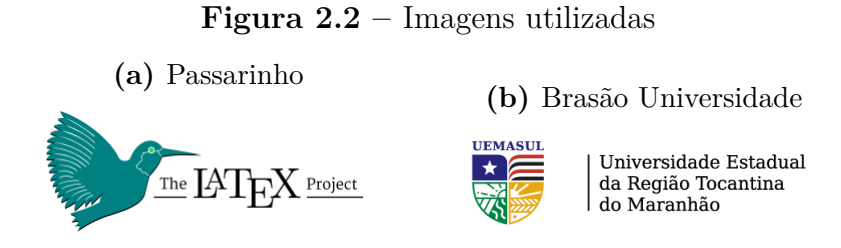

**Fonte:** acervo do texto-exemplo

#### **2.1.1.6.3 Tabelas**

Para tabelas:

**Tabela 2.1 –** Modelo de como as tabelas devem ser inseridas no texto

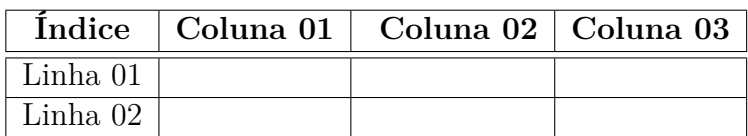

**Fonte:** Criação para o texto-exemplo

#### <span id="page-19-1"></span>**2.1.1.6.4 Tabelas longas**

As tabelas longas são manipuladas pelo pacote *longtable*, para mais informações recomendamos [\(CARLISTE,](#page-25-9) [2021](#page-25-9)).

| Primeira Coluna            | Segunda Coluna   | Terceira Coluna |
|----------------------------|------------------|-----------------|
| One)                       | abcdef ghjijklmn | 123.456778      |
| One                        | abcdef ghjijklmn | 123.456778      |
| One                        | abcdef ghjijklmn | 123.456778      |
| One)                       | abcdef ghjijklmn | 123.456778      |
| One                        | abcdef ghjijklmn | 123.456778      |
| One                        | abcdef ghjijklmn | 123.456778      |
| One                        | abcdef ghjijklmn | 123.456778      |
| One                        | abcdef ghjijklmn | 123.456778      |
| One                        | abcdef ghjijklmn | 123.456778      |
| One                        | abcdef ghjijklmn | 123.456778      |
| One)                       | abcdef ghjijklmn | 123.456778      |
| One)                       | abcdef ghjijklmn | 123.456778      |
| Continua na próxima página |                  |                 |

**Tabela 2.2 –** Pequeno exemplo de tabela longa.

| Primeira (pag)             | Segunda (pag)    | Terceira (pag) |
|----------------------------|------------------|----------------|
| One                        | abcdef ghjijklmn | 123.456778     |
| One                        | abcdef ghjijklmn | 123.456778     |
| One                        | abcdef ghjijklmn | 123.456778     |
| One                        | abcdef ghjijklmn | 123.456778     |
| One                        | abcdef ghjijklmn | 123.456778     |
| One                        | abcdef ghjijklmn | 123.456778     |
| One                        | abcdef ghjijklmn | 123.456778     |
| One                        | abcdef ghjijklmn | 123.456778     |
| One                        | abcdef ghjijklmn | 123.456778     |
| One                        | abcdef ghjijklmn | 123.456778     |
| One                        | abcdef ghjijklmn | 123.456778     |
| One                        | abcdef ghjijklmn | 123.456778     |
| One                        | abcdef ghjijklmn | 123.456778     |
| One                        | abcdef ghjijklmn | 123.456778     |
| One                        | abcdef ghjijklmn | 123.456778     |
| One                        | abcdef ghjijklmn | 123.456778     |
| One                        | abcdef ghjijklmn | 123.456778     |
| One                        | abcdef ghjijklmn | 123.456778     |
| One                        | abcdef ghjijklmn | 123.456778     |
| One                        | abcdef ghjijklmn | 123.456778     |
| One                        | abcdef ghjijklmn | 123.456778     |
| One                        | abcdef ghjijklmn | 123.456778     |
| One                        | abcdef ghjijklmn | 123.456778     |
| One                        | abcdef ghjijklmn | 123.456778     |
| One                        | abcdef ghjijklmn | 123.456778     |
| One                        | abcdef ghjijklmn | 123.456778     |
| One                        | abcdef ghjijklmn | 123.456778     |
| One                        | abcdef ghjijklmn | 123.456778     |
| One                        | abcdef ghjijklmn | 123.456778     |
| One                        | abcdef ghjijklmn | 123.456778     |
| One                        | abcdef ghjijklmn | 123.456778     |
| One                        | abcdef ghjijklmn | 123.456778     |
| One                        | abcdef ghjijklmn | 123.456778     |
| One                        | abcdef ghjijklmn | 123.456778     |
| One                        | abcdef ghjijklmn | 123.456778     |
| One                        | abcdef ghjijklmn | 123.456778     |
| Continua na próxima página |                  |                |

**Tabela 2.2 – Continuação da página anterior**

| Primeira (pag) | Segunda (pag)    | Terceira (pag) |
|----------------|------------------|----------------|
| One)           | abcdef ghjijklmn | 123.456778     |
| One)           | abcdef ghjijklmn | 123.456778     |
| One            | abcdef ghjijklmn | 123.456778     |
| One)           | abcdef ghjijklmn | 123.456778     |
|                |                  | Ultima linha.  |

**Tabela 2.2 – Continuação da página anterior**

#### <span id="page-21-0"></span>**2.1.2 Acentuação de referências bibliográficas**

<span id="page-21-1"></span>Na Tabela [2.3](#page-21-1) você encontra alguns exemplos das conversões mais importantes. Em geral não haverá problema em usar caracteres acentuados em arquivos bibliográficos (arquivos \*.bib), porém, a regra geral é sempre usar a acentuação neste modo quando houver conversão para letras maiúsculas, mas melhor ainda, usar em todos os casos, já que é difícil prever como estará escrito a referência ao longo do trabalho.

**Tabela 2.3 –** Tabela de conversão de acentuação.

| bibtex                      |  |
|-----------------------------|--|
| $\{\setminus\}$ a}          |  |
| $\{\setminus a\}$           |  |
| $\{\setminus \neg a\}$      |  |
| $\{\hat{a}\}$               |  |
| $\{\setminus \setminus i\}$ |  |
| $\{ \c c \}$                |  |
|                             |  |

### <span id="page-22-0"></span>**3 METODOLOGIA**

# <span id="page-22-1"></span>**3.1 APRESENTAÇÃO DA METODOLOGIA**

Aqui conterão os métodos e procedimentos adotados no desenvolvimento do trabalho. Esta é uma das sessões mais importantes pois demonstra o poder científico que foi utilizado para a pesquisa. Sem uma boa metodologia a pesquisa pode perder a validade. O pesquisador deve utilizar métodos ou técnicas aceitas pela comunidade científica na busca de provar suas hipóteses.

A metodologia escolhida deve ser aquela que mais se adéqua ao seu objeto de estudo e à abordagem aplicada. Há dois métodos principais: 1) quantitativo, que é o uso de instrumental estatístico, de dados numéricos; e 2) qualitativo, que se caracteriza pela qualificação dos dados coletados, durante a análise do problema.

## <span id="page-23-0"></span>**4 RESULTADOS**

Toda pesquisa deve apresentar uma análise sobre a investigação que foi realizada através da metodologia que foi aplicada. Nesta sessão é interessante inserir tabelas, gráficos, imagens que mostrem os resultados, análise de dados coletados, etc.

É interessante que nessa sessão o autor compare os seus resultados com os resultados de outros trabalhos existentes. Essa comparação aumenta a qualidade do trabalho e demonstra a relevância do mesmo.

Nesta sessão o autor pode/deve incluir as contribuições científicas desenvolvidas tais como artigos, patentes, livros e outras contibuições que foram publicadas ou estão em fase de publicação e que são parte do trabalho.

## <span id="page-24-0"></span>**5 CONCLUSÕES**

A conclusão deve conter os principais aspectos e contribuições de forma a finalizar o trabalho apresentado. Deve-se apresentar o que era esperado do trabalho através dos objetivos inseridos inicialmente e mostrar o que foi conseguido.

Não se deve inserir um novo assunto na conclusão. Aqui o autor apresentará as próprias impressões sobre o trabalho efetuado.

É importante também que sejam identificadas limitações e problemas que surgiram durante o desenvolvimento do trabalho e quais as consequências do mesmo.

Os trabalhos futuros devem conter oportunidades de expansão do trabalho apresentado, bem como, novos projetos que puderam ser vislumbrados a partir do desenvolvimento do trabalho

# **REFERÊNCIAS**

<span id="page-25-8"></span><span id="page-25-0"></span>BACON, R. *Título Desconhecido*. [S.l.]: Sem Editora, 1270. ISBN 123456789. Citado na página [19.](#page-18-5)

<span id="page-25-3"></span>BARRERA, S. C. d. l. *The Physics Package*. [S.l.], 2012. Disponível em: [<https:](https://www.ctan.org/pkg/physics) [//www.ctan.org/pkg/physics>](https://www.ctan.org/pkg/physics). Acesso em: 05 de Abril de 2022. Citado na página [18](#page-17-3).

<span id="page-25-1"></span>BEN, T. *Homem Aranha*. [S.l.]: Marvel/Sony, 2002. Citado na página [14](#page-13-2).

<span id="page-25-9"></span>CARLISTE, D. *The longtable package*. [S.l.], 2021. Disponível em: [<https:](https://www.ctan.org/pkg/longtable) [//www.ctan.org/pkg/longtable>](https://www.ctan.org/pkg/longtable). Acesso em: 05 de Abril de 2022. Citado na página [20](#page-19-2).

<span id="page-25-2"></span>HAN, K.-H.; KIM, J.-H. Genetic quantum algorithm and its application to combinatorial optimization problem. In: IEEE. *Proceedings of the 2000 congress on evolutionary computation. CEC00 (Cat. No. 00TH8512)*. [S.l.], 2000. v. 2, p. 1354–1360. Citado na página [15](#page-14-4).

<span id="page-25-5"></span>HOFFMAN, J.; MOSES, B.; HEINZ, A. *The Listings Package*. [S.l.], 2020. Disponível em: [<https://ctan.org/pkg/listings>](https://ctan.org/pkg/listings). Acesso em: 05 de Abril de 2022. Citado na página [19](#page-18-5).

<span id="page-25-6"></span>OVERLEAF. *Code Listing*. London, UK, 2021. Disponível em: [<https://pt.overleaf.](https://pt.overleaf.com/learn/latex/Code_listing) [com/learn/latex/Code\\_listing>](https://pt.overleaf.com/learn/latex/Code_listing). Acesso em: 05 de Abril de 2022. Citado na página [19](#page-18-5).

<span id="page-25-7"></span>SOBRENOME, N. *Título: subtítulo*. Tese (Doutorado) — Departamento acadêmico, Universidade, 2016. Citado na página [19.](#page-18-5)

<span id="page-25-4"></span>TELLECHEA, C. *Chemfig: A TEX package for drawing molecules*. [S.l.], 2021. Disponível em: [<https://www.ctan.org/pkg/chemfig>](https://www.ctan.org/pkg/chemfig). Acesso em: 05 de Abril de 2022. Citado na página [18](#page-17-3).

## <span id="page-26-0"></span>**APÊNDICE A – PRIMEIRO APENDICE**

<span id="page-26-1"></span>Pela definição na ABNT, apêndices são textos ou documentos elaborados pelo autor que complementam o seu trabalho, como por exemplo, entrevistas, relatórios, etc.

### **A.1 PRIMEIRO SUBAPENDICE**

Lorem ipsum dolor sit amet, consectetur adipiscing elit. Curabitur porta nulla at erat egestas, sed mattis neque egestas. Nulla diam risus, pellentesque sit amet hendrerit vitae, blandit nec quam. Nullam eu mauris in sem sollicitudin fermentum. Suspendisse potenti. Maecenas iaculis lorem sit amet lacinia tristique. Mauris eu metus ut est facilisis dignissim sit amet quis nunc. Maecenas in tortor quis erat eleifend pulvinar. Fusce tristique ipsum id neque aliquam, vitae tristique ex sollicitudin. Morbi porttitor, odio et molestie accumsan, turpis justo porta risus, quis accumsan velit augue a dui. Suspendisse suscipit erat dui, a tristique nunc vulputate eget.

Nulla placerat lorem non erat scelerisque mattis. Donec laoreet tempus condimentum. Nulla eu egestas eros. In eu neque sed magna dignissim eleifend id sed neque. Morbi porttitor, nisi non finibus lobortis, massa dui facilisis nulla, sit amet congue mauris orci in neque. Quisque neque turpis, malesuada lacinia convallis ut, suscipit vel nibh. Phasellus gravida sagittis nulla. Proin sed nulla sapien. Mauris eleifend ultrices fringilla. Nullam est nunc, pharetra at posuere at, pharetra sed tortor. Vestibulum ante ipsum primis in faucibus orci luctus et ultrices posuere cubilia curae;

#### <span id="page-26-2"></span>**A.1.1 Primeiro subapendice**

Lorem ipsum dolor sit amet, consectetur adipiscing elit. Curabitur porta nulla at erat egestas, sed mattis neque egestas. Nulla diam risus, pellentesque sit amet hendrerit vitae, blandit nec quam. Nullam eu mauris in sem sollicitudin fermentum. Suspendisse potenti. Maecenas iaculis lorem sit amet lacinia tristique. Mauris eu metus ut est facilisis dignissim sit amet quis nunc. Maecenas in tortor quis erat eleifend pulvinar. Fusce tristique ipsum id neque aliquam, vitae tristique ex sollicitudin. Morbi porttitor, odio et molestie accumsan, turpis justo porta risus, quis accumsan velit augue a dui. Suspendisse suscipit erat dui, a tristique nunc vulputate eget.

Nulla placerat lorem non erat scelerisque mattis. Donec laoreet tempus condimentum. Nulla eu egestas eros. In eu neque sed magna dignissim eleifend id sed neque. Morbi porttitor, nisi non finibus lobortis, massa dui facilisis nulla, sit amet congue mauris orci in

neque. Quisque neque turpis, malesuada lacinia convallis ut, suscipit vel nibh. Phasellus gravida sagittis nulla. Proin sed nulla sapien. Mauris eleifend ultrices fringilla. Nullam est nunc, pharetra at posuere at, pharetra sed tortor. Vestibulum ante ipsum primis in faucibus orci luctus et ultrices posuere cubilia curae;

#### <span id="page-27-0"></span>**A.1.1.1 Primeiro subsubapendice**

Lorem ipsum dolor sit amet, consectetur adipiscing elit. Curabitur porta nulla at erat egestas, sed mattis neque egestas. Nulla diam risus, pellentesque sit amet hendrerit vitae, blandit nec quam. Nullam eu mauris in sem sollicitudin fermentum. Suspendisse potenti. Maecenas iaculis lorem sit amet lacinia tristique. Mauris eu metus ut est facilisis dignissim sit amet quis nunc. Maecenas in tortor quis erat eleifend pulvinar. Fusce tristique ipsum id neque aliquam, vitae tristique ex sollicitudin. Morbi porttitor, odio et molestie accumsan, turpis justo porta risus, quis accumsan velit augue a dui. Suspendisse suscipit erat dui, a tristique nunc vulputate eget.

Nulla placerat lorem non erat scelerisque mattis. Donec laoreet tempus condimentum. Nulla eu egestas eros. In eu neque sed magna dignissim eleifend id sed neque. Morbi porttitor, nisi non finibus lobortis, massa dui facilisis nulla, sit amet congue mauris orci in neque. Quisque neque turpis, malesuada lacinia convallis ut, suscipit vel nibh. Phasellus gravida sagittis nulla. Proin sed nulla sapien. Mauris eleifend ultrices fringilla. Nullam est nunc, pharetra at posuere at, pharetra sed tortor. Vestibulum ante ipsum primis in faucibus orci luctus et ultrices posuere cubilia curae;

### <span id="page-28-0"></span>**ANEXO A – PRIMEIRO ANEXO**

Anexo, pela definição da ABNT, é um texto ou documento usado que complemente o trabalho, mas que não foi elaborado pelo próprio autor, tais como: imagens, estatutos, mapas, entre outros. Devem vir depois dos apêndices.

## <span id="page-28-1"></span>**A.1 PRIMEIRO SUBAPENDICE**

Lorem ipsum dolor sit amet, consectetur adipiscing elit. Curabitur porta nulla at erat egestas, sed mattis neque egestas. Nulla diam risus, pellentesque sit amet hendrerit vitae, blandit nec quam. Nullam eu mauris in sem sollicitudin fermentum. Suspendisse potenti. Maecenas iaculis lorem sit amet lacinia tristique. Mauris eu metus ut est facilisis dignissim sit amet quis nunc. Maecenas in tortor quis erat eleifend pulvinar. Fusce tristique ipsum id neque aliquam, vitae tristique ex sollicitudin. Morbi porttitor, odio et molestie accumsan, turpis justo porta risus, quis accumsan velit augue a dui. Suspendisse suscipit erat dui, a tristique nunc vulputate eget.

Nulla placerat lorem non erat scelerisque mattis. Donec laoreet tempus condimentum. Nulla eu egestas eros. In eu neque sed magna dignissim eleifend id sed neque. Morbi porttitor, nisi non finibus lobortis, massa dui facilisis nulla, sit amet congue mauris orci in neque. Quisque neque turpis, malesuada lacinia convallis ut, suscipit vel nibh. Phasellus gravida sagittis nulla. Proin sed nulla sapien. Mauris eleifend ultrices fringilla. Nullam est nunc, pharetra at posuere at, pharetra sed tortor. Vestibulum ante ipsum primis in faucibus orci luctus et ultrices posuere cubilia curae;

#### <span id="page-28-2"></span>**A.1.1 Primeiro subapendice**

Lorem ipsum dolor sit amet, consectetur adipiscing elit. Curabitur porta nulla at erat egestas, sed mattis neque egestas. Nulla diam risus, pellentesque sit amet hendrerit vitae, blandit nec quam. Nullam eu mauris in sem sollicitudin fermentum. Suspendisse potenti. Maecenas iaculis lorem sit amet lacinia tristique. Mauris eu metus ut est facilisis dignissim sit amet quis nunc. Maecenas in tortor quis erat eleifend pulvinar. Fusce tristique ipsum id neque aliquam, vitae tristique ex sollicitudin. Morbi porttitor, odio et molestie accumsan, turpis justo porta risus, quis accumsan velit augue a dui. Suspendisse suscipit erat dui, a tristique nunc vulputate eget.

Nulla placerat lorem non erat scelerisque mattis. Donec laoreet tempus condimentum. Nulla eu egestas eros. In eu neque sed magna dignissim eleifend id sed neque. Morbi

porttitor, nisi non finibus lobortis, massa dui facilisis nulla, sit amet congue mauris orci in neque. Quisque neque turpis, malesuada lacinia convallis ut, suscipit vel nibh. Phasellus gravida sagittis nulla. Proin sed nulla sapien. Mauris eleifend ultrices fringilla. Nullam est nunc, pharetra at posuere at, pharetra sed tortor. Vestibulum ante ipsum primis in faucibus orci luctus et ultrices posuere cubilia curae;

#### <span id="page-29-0"></span>**A.1.1.1 Primeiro subsubapendice**

Lorem ipsum dolor sit amet, consectetur adipiscing elit. Curabitur porta nulla at erat egestas, sed mattis neque egestas. Nulla diam risus, pellentesque sit amet hendrerit vitae, blandit nec quam. Nullam eu mauris in sem sollicitudin fermentum. Suspendisse potenti. Maecenas iaculis lorem sit amet lacinia tristique. Mauris eu metus ut est facilisis dignissim sit amet quis nunc. Maecenas in tortor quis erat eleifend pulvinar. Fusce tristique ipsum id neque aliquam, vitae tristique ex sollicitudin. Morbi porttitor, odio et molestie accumsan, turpis justo porta risus, quis accumsan velit augue a dui. Suspendisse suscipit erat dui, a tristique nunc vulputate eget.

Nulla placerat lorem non erat scelerisque mattis. Donec laoreet tempus condimentum. Nulla eu egestas eros. In eu neque sed magna dignissim eleifend id sed neque. Morbi porttitor, nisi non finibus lobortis, massa dui facilisis nulla, sit amet congue mauris orci in neque. Quisque neque turpis, malesuada lacinia convallis ut, suscipit vel nibh. Phasellus gravida sagittis nulla. Proin sed nulla sapien. Mauris eleifend ultrices fringilla. Nullam est nunc, pharetra at posuere at, pharetra sed tortor. Vestibulum ante ipsum primis in faucibus orci luctus et ultrices posuere cubilia curae;